## UCSNL3@2.MATRIX1\_10

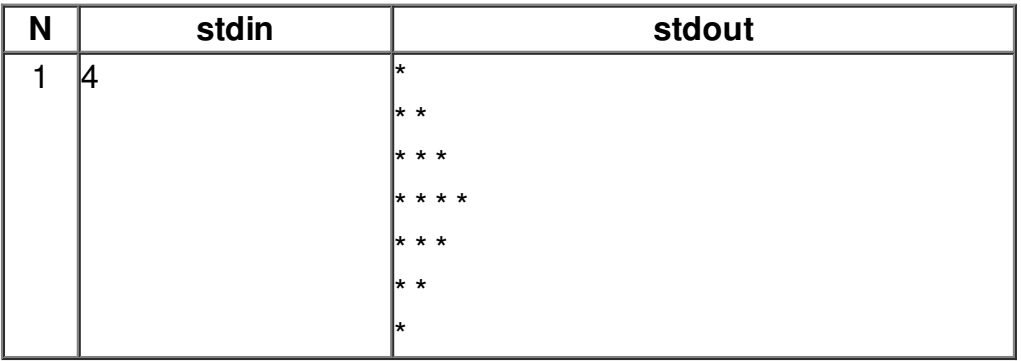